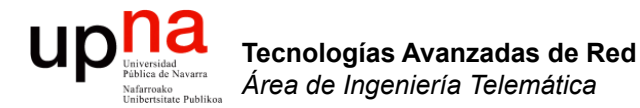

#### Routing: **OSPF**

Area de Ingeniería Telemática http://www.tlm.unavarra.es

Grado en Ingeniería en Tecnologías de Telecomunicación, 3º

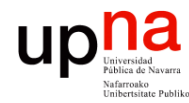

Tecnologías Avanzadas de Red<br>Área de Ingeniería Telemática

### Temas de teoría

- 1. Introducción
- 2. QoS
- 3. Encaminamiento dinámico en redes IP
- 4. Tecnologías móviles
- 5. Otros temas

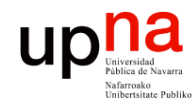

## Objetivos

- Tecnologías Avanzadas de Red<br>Área de Ingeniería Telemática **Tecnologías Avanzadas de Red** *Área de Ingeniería Telemática*
- Conocer el funcionamiento detallado de OSPF como protocolo LS

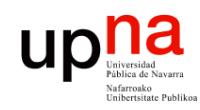

Tecnologías Avanzadas de Red<br>*Área de Ingeniería Telemática* 

### Contenido

### **OSPF**

- Características generales
- Tareas
	- Detectar vecinos
	- Construir el LSP
	- Diseminar el LSP
	- Calcular las rutas

## LS: Características globales

- B.D distribuida replicada
- Cada router posee información global sobre la red: nodos y enlaces existentes
- ¿Cómo?
	- Informan de sus enlaces a redes activas y con routers vecinos
	- "Inundan" la red con esta información
	- "Cómo" hacer esta inundación es uno de los principales problemas de estos protocolos
- Todos los routers tienen una imagen (grafo) de la red
- A partir de ella eligen los caminos
- Menor tiempo de convergencia que DV ante cambios en la red
- Permiten calcular caminos con diferentes requisitos de métrica
- Ejemplos: OSPF, IS-IS, PNNI

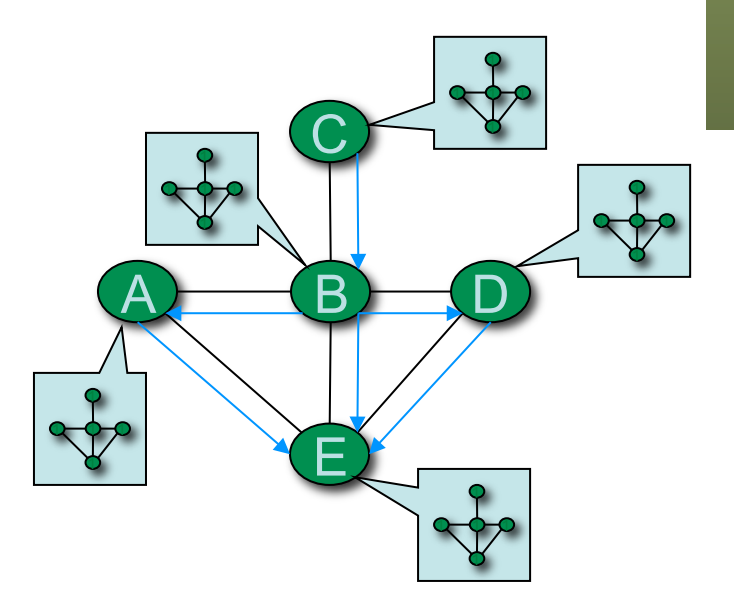

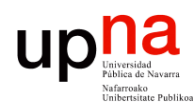

Tecnologías Avanzadas de Red<br>Á*rea de Ingeniería Telemática* 

## OSPF: Características

#### • *Open Shortest Path First*

- ¿Qué se buscaba?
	- Estándar abierto
	- Métricas variadas
	- Se adapte rápido
	- Routing por TOS
	- *Load Balancing*
	- Soporte jerarquía
	- Seguridad
- Estándar de 1990
- STD 54 (RFC 2328)
- IGP recomendado por el IAB
- Link-State
- Soporta CIDR
- Sobre IP (protocolo 89)
- Soporta 3 tipos de enlaces:
	- Punto-a-punto
	- Redes multiacceso con broadcast
	- Redes multiacceso sin broadcast
- Abstrae la red como un grafo dirigido (costes pueden ser asimétricos)
- Cada arco un coste (16 bits)
- Link State Advertisement (= LSP)

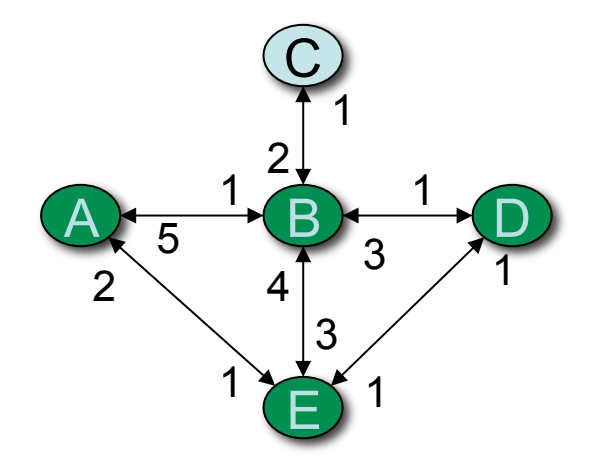

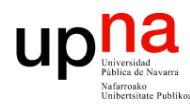

- **ÉXECTE Areas OSPF**<br>Los AS se dividen en áreas formadas por routers y redes interconectadas
- Siempre ha de existir un área denominada troncal (backbone) a la que deben estar conectadas directamente todas las demás áreas
- En caso de que un área no se pueda conectar directamente a la troncal lo puede hacer a través de otro área mediante un enlace virtual
- Los routers inundan su área con información de enrutamiento
- Mejora la escalabilidad
- A*rea border routers*
	- La frontera son routers
	- Resumen esta información y la mandan a otras áreas
- Cada área tiene un identificador de 32 bits
	- Se representa habitualmente en el formato decimal de una dirección IP
	- Para el área troncal el identificador es 0.0.0.0 *Backbone*

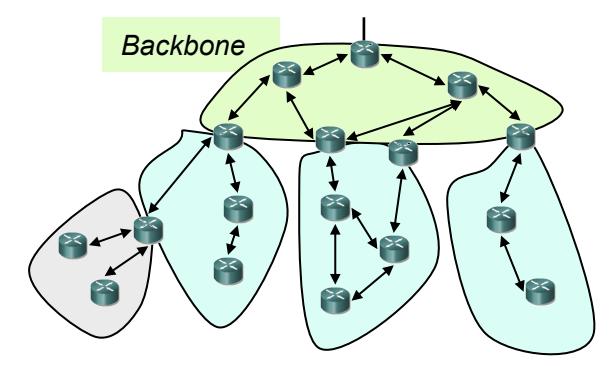

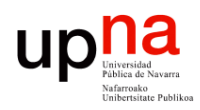

Tecnologías Avanzadas de Red<br>Área de Ingeniería Telemática

### **Jerarquía**

#### **Tipos de routers**

- *Internal Routers:*
	- Todos los enlaces en el mismo área ( …)
- *Area Border Routers (ABR)* **:**
	- Interfaces en varias áreas ( … )
- *Backbone Routers* **:**
	- Al menos un interfaz en el backbone ( …)
- *A S B o u n d a r y R o u t e r s (ASBR)* **:**
	- Intercambian información de enrutado con otro AS
	- Pueden ser de cualquiera de los anteriores tipos

**Backbone** 

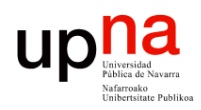

Tecnologías Avanzadas de Red<br>Área de Ingeniería Telemática

### **Jerarquía**

#### **Tipos de routers**

- *Internal Routers:*
	- Todos los enlaces en el mismo área ( …)
- *Area Border Routers (ABR)* **:**
	- Interfaces en varias áreas ( … )
- *Backbone Routers* **:**
	- Al menos un interfaz en el backbone ( …)
- *A S B o u n d a r y R o u t e r s (ASBR)* **:**
	- Intercambian información de enrutado con otro AS
	- Pueden ser de cualquiera de los anteriores tipos

**Backbone**  $\sim$ × PS  $>$ 

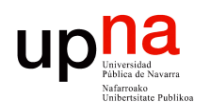

Tecnologías Avanzadas de Red<br>Área de Ingeniería Telemática

### **Jerarquía**

#### **Tipos de routers**

- *Internal Routers:*
	- Todos los enlaces en el mismo área ( …)
- *Area Border Routers (ABR)* **:**
	- Interfaces en varias áreas ( … )
- *Backbone Routers* **:**
	- Al menos un interfaz en el backbone ( …)
- *A S B o u n d a r y R o u t e r s (ASBR)* **:**
	- Intercambian información de enrutado con otro AS
	- Pueden ser de cualquiera de los anteriores tipos

**Backbone** × X  $>$ 

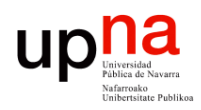

Tecnologías Avanzadas de Red<br>Área de Ingeniería Telemática

### **Jerarquía**

#### **Tipos de routers**

- *Internal Routers:*
	- Todos los enlaces en el mismo área ( …)
- *Area Border Routers (ABR)* **:**
	- Interfaces en varias áreas ( … )
- *Backbone Routers* **:**
	- Al menos un interfaz en el backbone ( …)
- *A S B o u n d a r y R o u t e r s (ASBR)* **:**
	- Intercambian información de enrutado con otro AS
	- Pueden ser de cualquiera de los anteriores tipos

**Backbone**  $\sim$ × PS  $>$ 

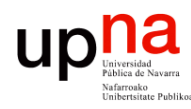

#### *Broadcast Networks*

- LANs (ej. Ethernet) y algunas WANs
- Cada router tiene varios vecinos en la misma red
- Representación de malla
	- No eficiente
	- No realista
- Se representa a la red con un nodo
- Un LSP describirá los enlaces de ese nodo
- Coste normal hacia ese nodo
- Coste 0 desde ese nodo
- *Designated Router*
	- Responsable de crear el LSP por ese nodo
	- Hay un *Backup Designated Router*
	- Es adyacente a todos los routers de la red
- Se intercambian LSP con los nodos adyacentes
- Routers no-DR y no-BDR mandan LSAs a 224.0.0.6 (AllDRRouters)
- DR y BDR mandan a 224.0.0.5 (AllSPFRouters)

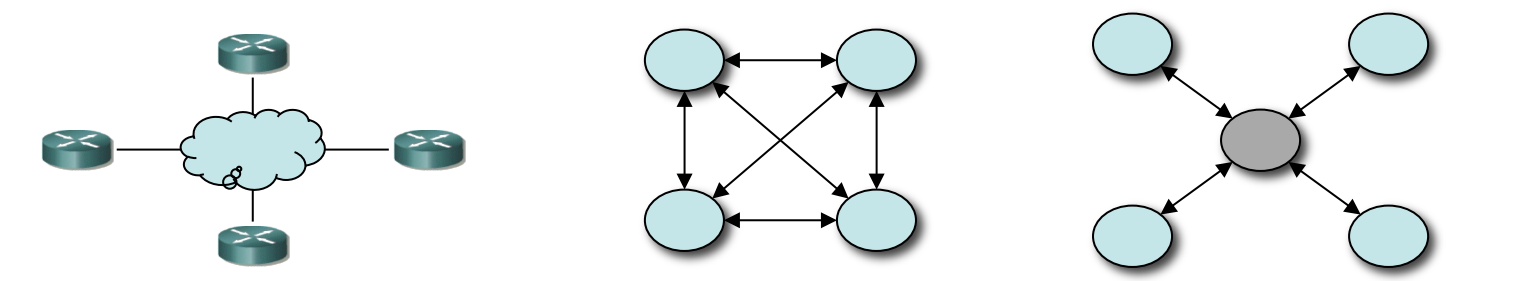

Tecnologías Avanzadas de Red<br>Á*rea de Ingeniería Telemática* **Tecnologías Avanzadas de Red** *Área de Ingeniería Telemática*

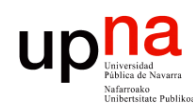

### Formato de los paquetes

Todos una **cabecera común**

- **Versión:** 2
	- **Tipo:**
		- $1 = He$ llo
		- 2 = Database Description (DD)
		- 3 = LS Request
		- 4 = LS Update
		- $5 = LS$  ACK
- **Longitud** (Bytes del paquete OSPF)
- **Router ID**
	- Una de sus direcciones IP
	- Se suele usar un *loopback*
- **Area ID**
- **Checksum**
- **Tipo de autentificación**  $0 = No$  hav
	- 1 = *Cleartext password*
	- 2 = *Message digest*
- **Datos autentificación (8 bytes)**

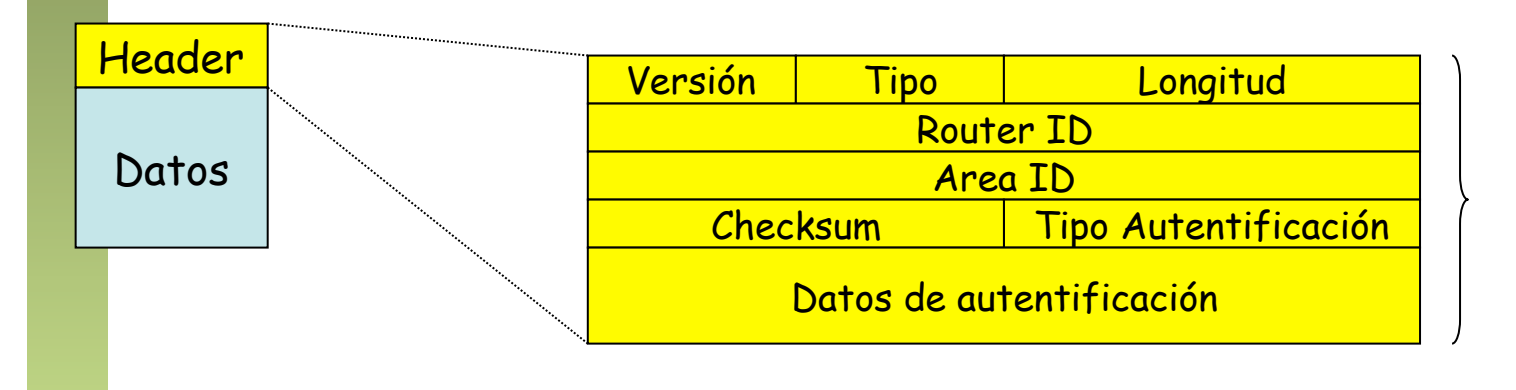

24 Bytes

Tecnologías Avanzadas de Red<br>Á*rea de Ingeniería Telemática* **Tecnologías Avanzadas de Red** *Área de Ingeniería Telemática*

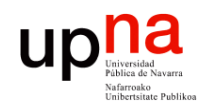

### Detectar vecinos

#### **Protocolo** *Hello*

- Periódicamente paquetes *Hello* por todos los interfaces
- Contiene lista de nodos de los que se ha recibido paquete de *Hello*
- Verifica enlace bidireccional: verse listado en el paquete Hello vecino
- Si se dejan de recibir del vecino se deja de anunciar el enlace
- En enlaces p2p, p2m y virtual links
- En redes broadcast y non-broadcast multiaccess (ATM, FR):
	- Empleado para elegir el *Designated Router*
	- Y el *Backup Designated Router*
- Se envía a AllSPFRouters (224.0.0.5)

#### **Ante nuevo enlace**

- Sincronización de las B.D. de LSAs de los extremos
- Intercambian paquetes *Database Description*
- Piden lo que les falta mediante paquetes *LS Request*

### Paquetes *Hello*

- Para crear y mantener adyacencias
- **Máscara de red**
	- Del interfaz por donde se envía
	- Debe ser igual para ambos extremos
- **Hello interval**

**Tecnologías Avanzadas de Red** *Área de Ingeniería Telemática*

Tecnologías Avanzadas de Red<br>Área de Ingeniería Telemática

- Segundos entre *hellos*
- Debe ser igual para ambos
- **Options** (bits)
- **Router Priority** 
	- Para la elección de DR y BD
- **Router Dead Interval**
	- Tiempo sin recibir *hellos* para para considerar vecino *dead*
	- Debe ser igual para ambos
- **DB y BDR**
- **Vecinos**
	- IDs de vecinos de los que se han recibido *Hellos*

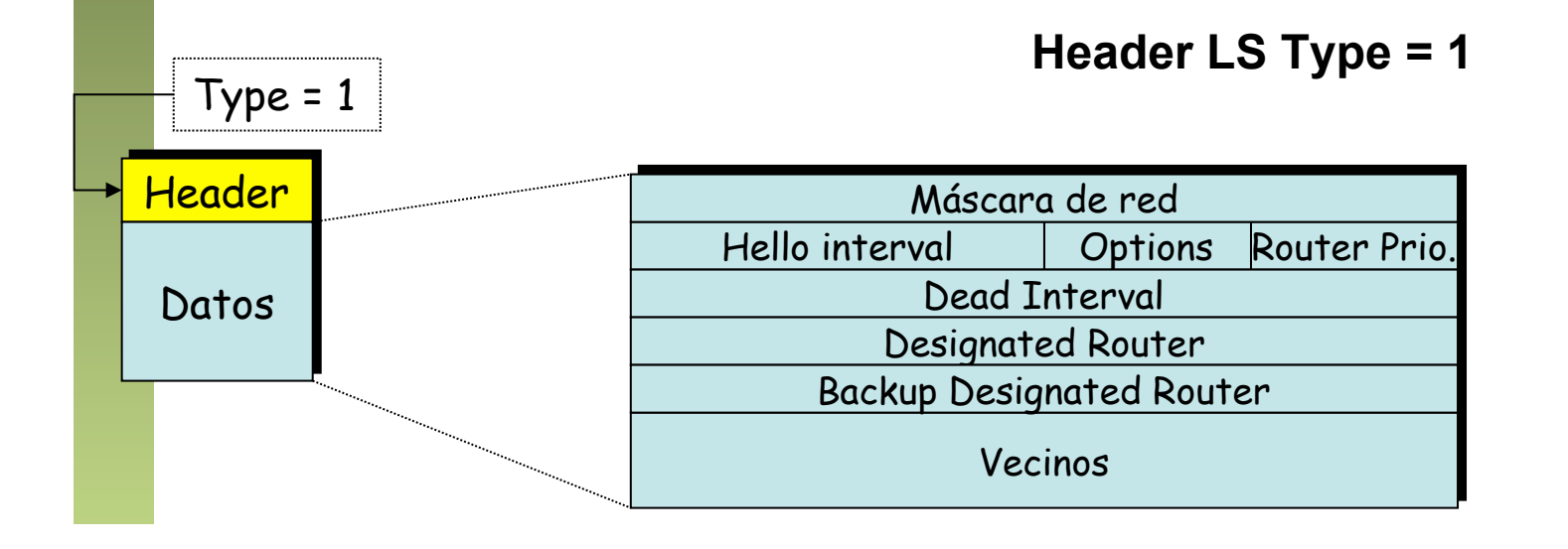

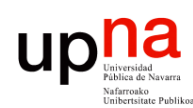

Tecnologías Avanzadas de Red<br>*Área de Ingeniería Telemática* 

## *Database Description*

- *Interface MTU* 
	- *Options*
- *Flags*
	- 5 bits sin usar
	- **I** : =1 primer paquete DD
	- **M** : =0 último paquete DD
	- **M/S** : ¿Maestro o esclavo en la sincronización?
- *DD Sequence Number*
- *LS Header*
	- Información suficiente para identificar el LSA
	- B.D. grande  $\rightarrow$  varios paquetes DD
- **Header LS Type = 2**

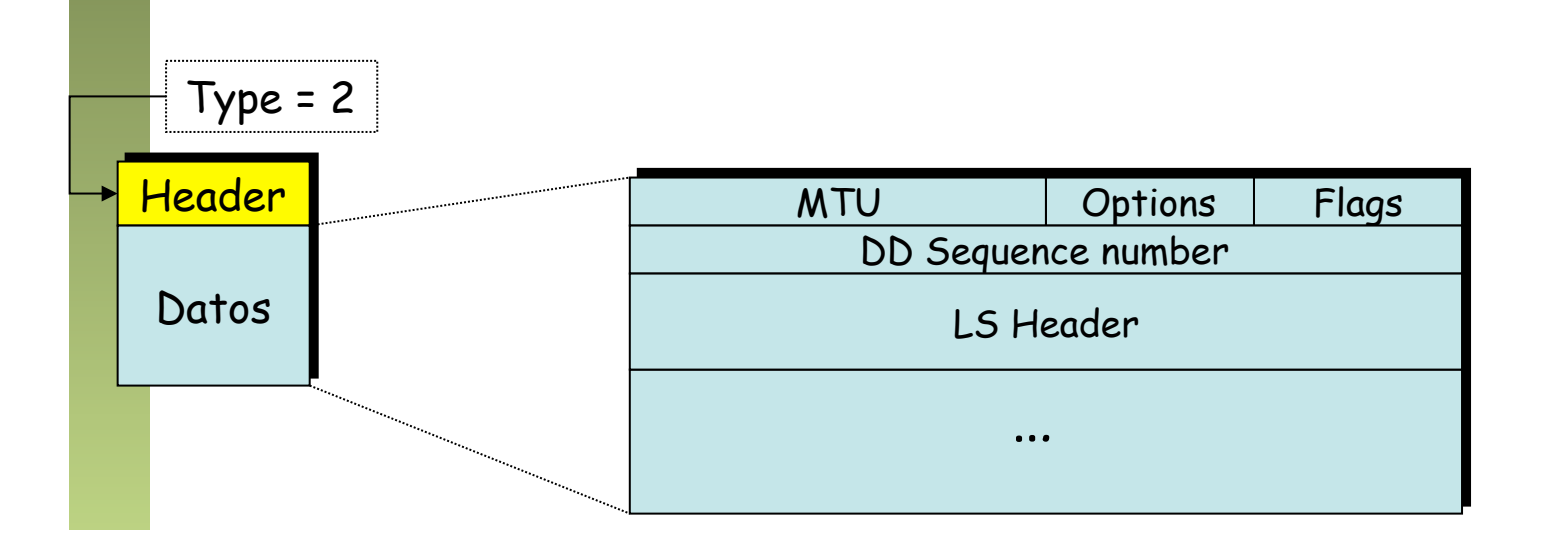

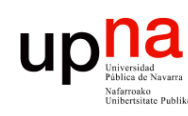

Tecnologías Avanzadas de Red<br>Área de Ingeniería Telemática

### *LS Request*

- Para solicitar información
- Por ejemplo tras los DD
- *LS Type + LS ID + Adv. Router*
	- Identifican el LSA solicitado

#### **Header LS Type = 3**

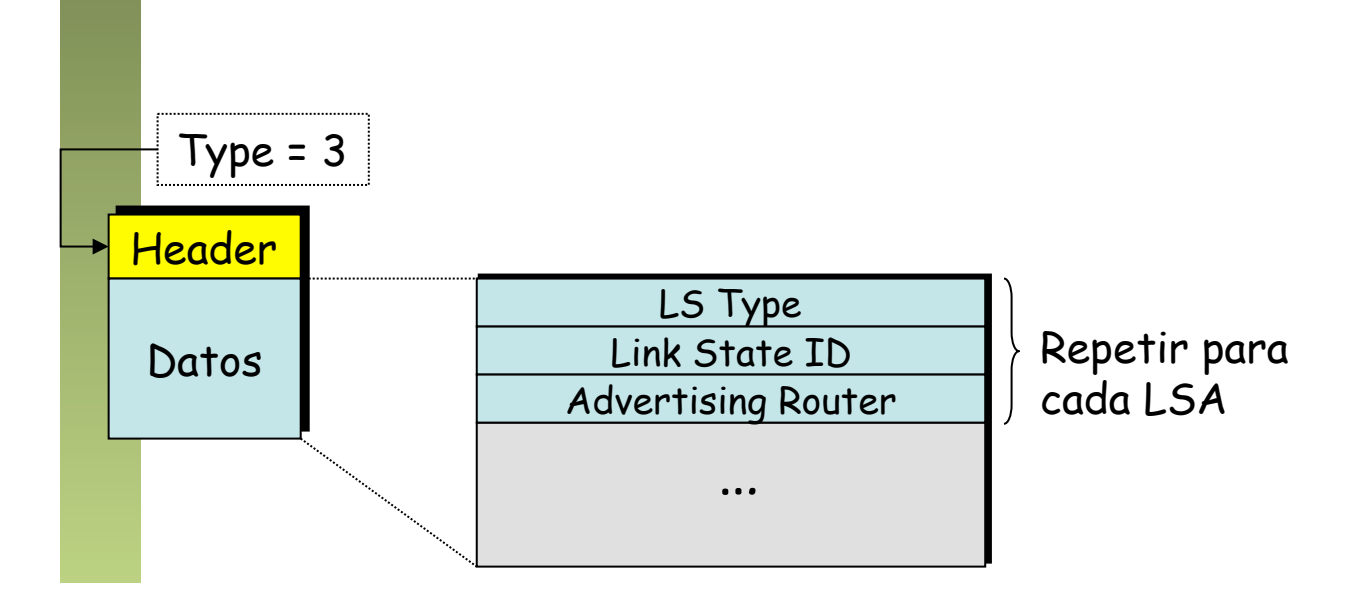

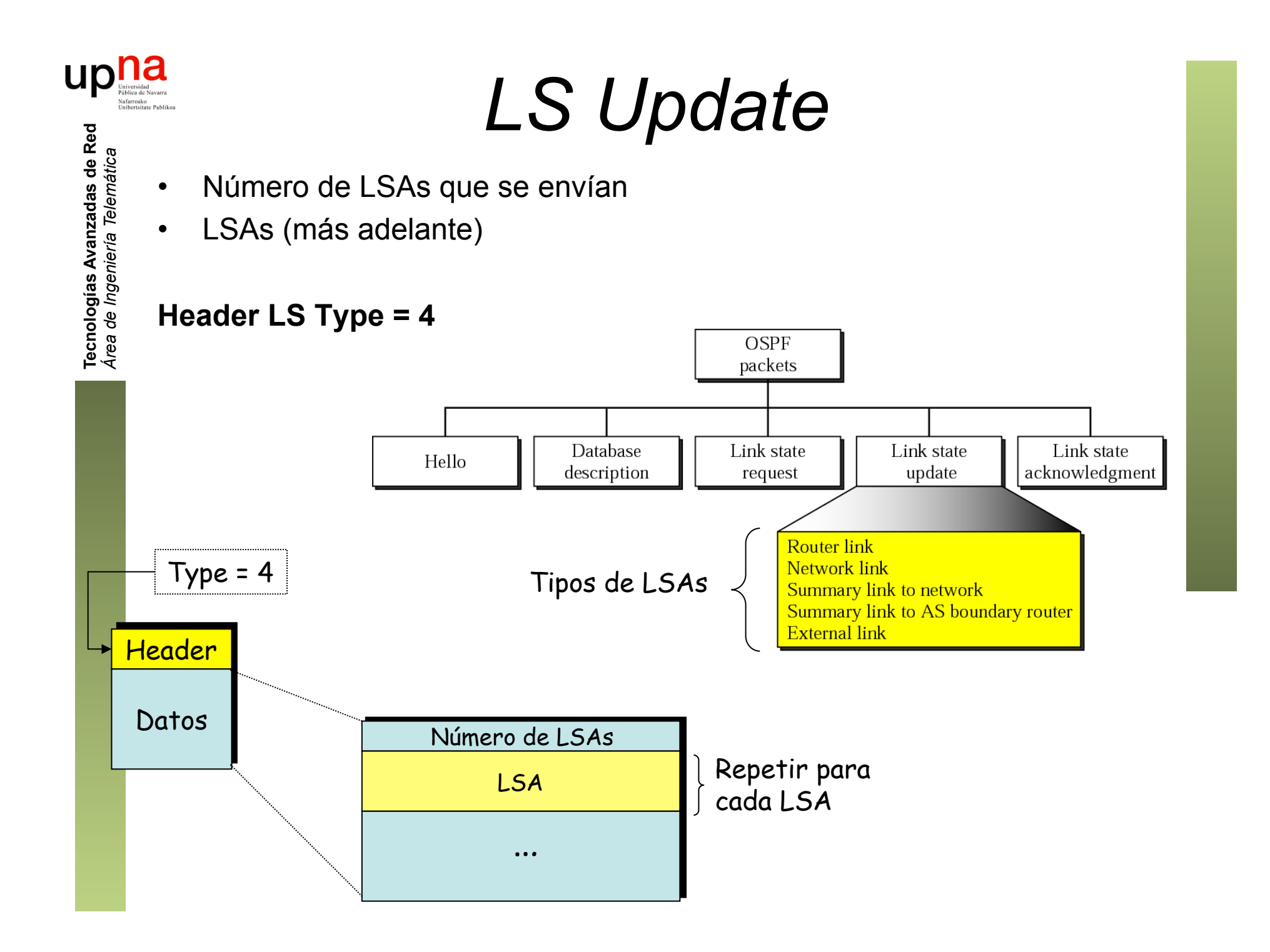

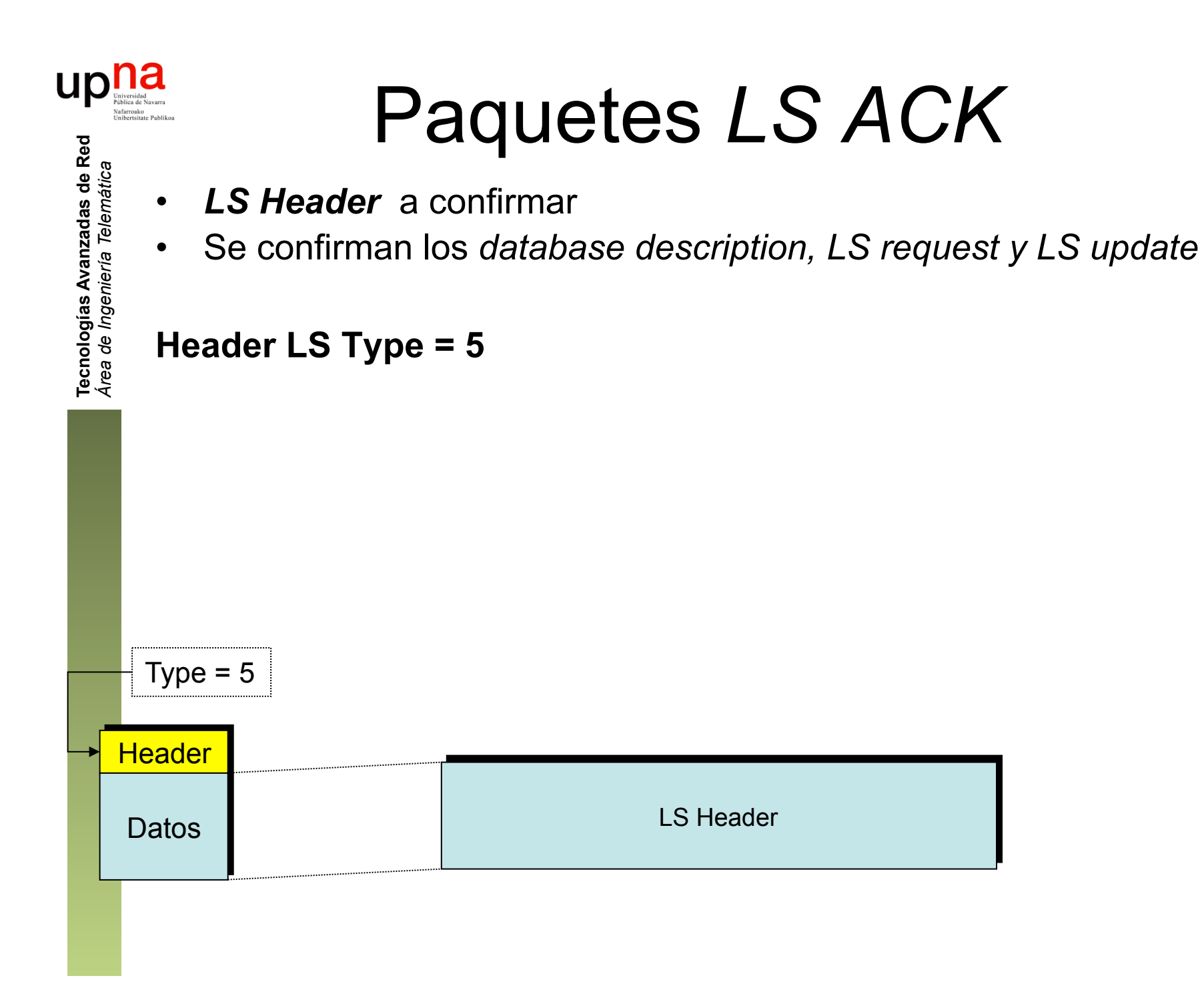

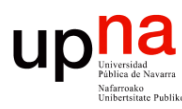

### *Link State Advertisements*

#### *1.- Router LSAs*

- Desde todos los routers  $(...)$
- Dentro del área
- Describe interfaces y vecinos

#### *2.- Network LSAs*

- Desde el *Designated Router* (…)
- Dentro del área
- Routers conectados a la red

#### *3.- Network Summary LSA*

- Desde *ABRs* (…)
- Describe ruta a otra área del AS
- Resumen de las redes del área
- Dentro del área

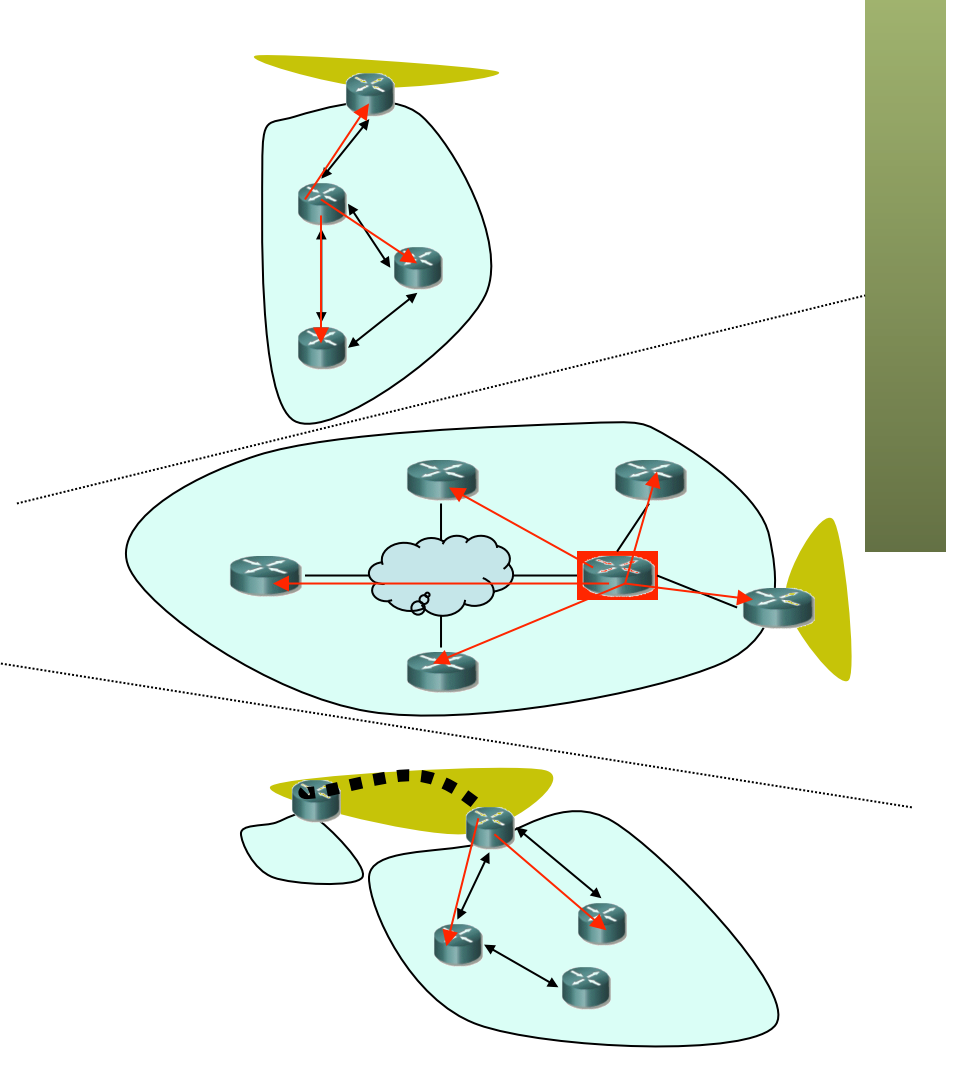

Tecnologías Avanzadas de Red<br>*Área de Ingeniería Telemática* **Tecnologías Avanzadas de Red** *Área de Ingeniería Telemática*

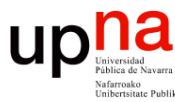

#### *Link State Advertisements*

#### *4.- ASBR Summary LSA*

- Desde *ABRs* (…)
- Describe ruta a *ASBR*
- Dentro del área

#### *5.- AS External LSA*

- Desde *ASBRs* (…)
- Describe ruta a un destino fuera del AS
- Difundido *por todo el AS*
- No a *stub areas* (ellas *default router*)

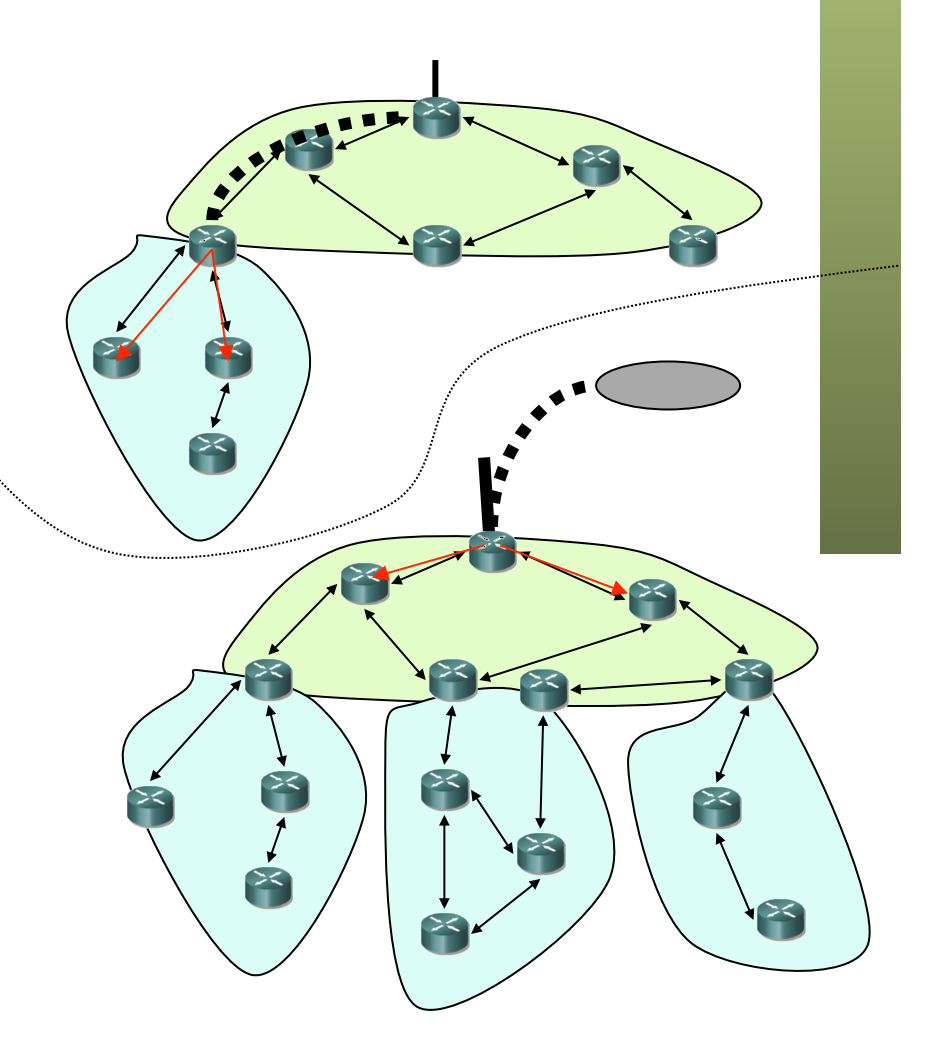

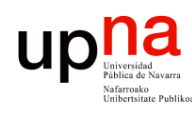

Tecnologías Avanzadas de Red<br>*Área de Ingeniería Telemática* 

## Construcción del LSA

#### *LSA Header:*

- *Age*
	- Cuenta segundos desde se creó
	- Se incrementa también al reenviar
- *Options*
- *LS Type* (1=Router, 2=Network...)
- *Link State ID*
	- Router LSA  $\rightarrow$  IP del Router
	- Network LSA  $\rightarrow$  IP DR de LAN
	- Net. Summary → IP de la red
	- ASBR Summary  $\rightarrow$  IP del ASBR
	- AS External → IP de la red

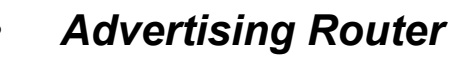

- Router ID del que lo originó
- *LS Sequence Number*
- **Checksum** (sobre todo menos age)
- **Longitud** del LSA

#### *X-LSA*

• Según el tipo

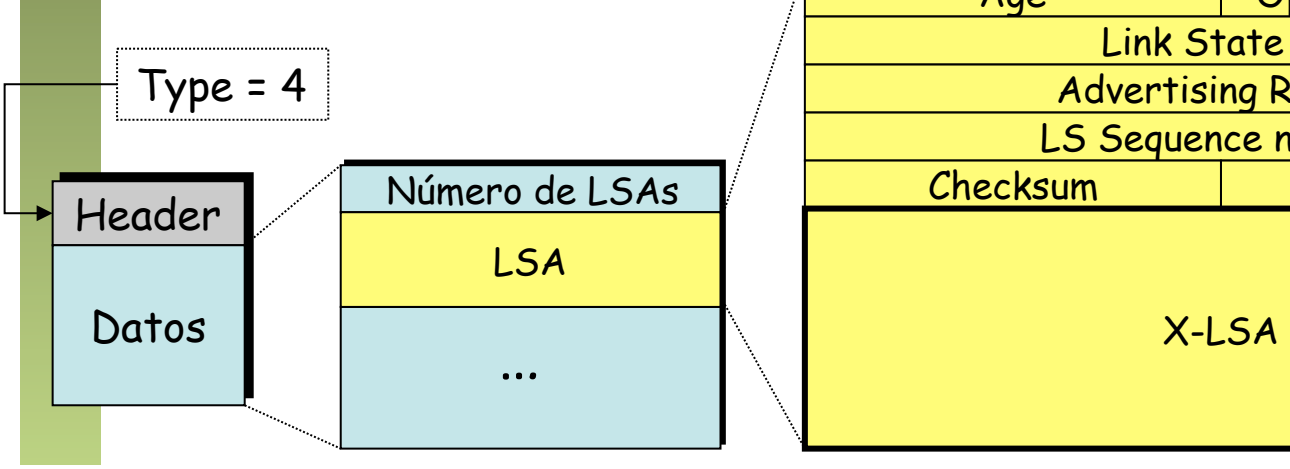

#### Age | Options | LS Type SA Header Link State ID Advertising Router LS Sequence number Checksum Longitud

LSA Header

#### **Up De Carried**<br> **UP Exploration**<br> **UP Exploration** Construcción de Router LSA

- Cada router lo envía (LSA tipo 1)
- Contiene los vecinos y el coste a cada uno
- **R-Options**
	- **V** : *Virtual link*
	- **E** : *External (ASBR)*
	- **B** : *Border (ABR)*
- **Número de enlaces**
- **Nº TOS**

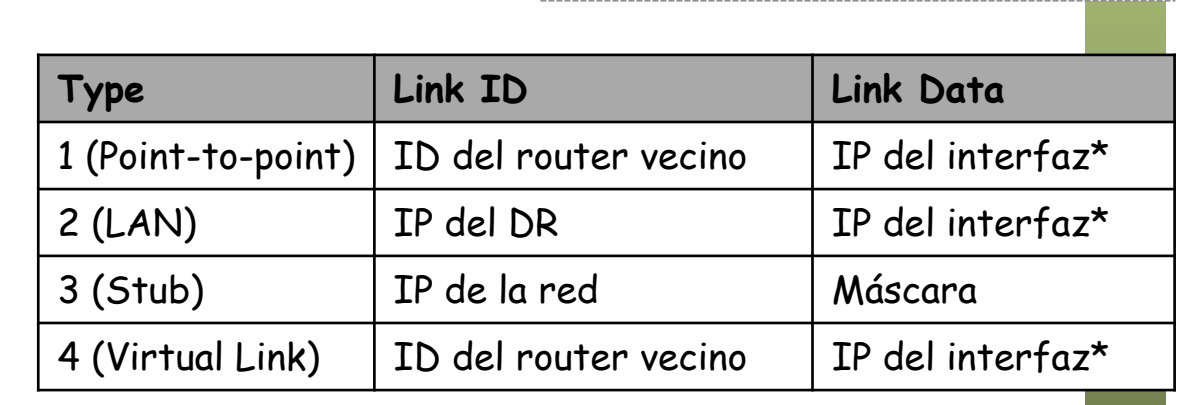

(\*) Si el interfaz no tiene dirección IP

sería el índice del interfaz (MIB)

– Podría anunciar métrica para varios TOS

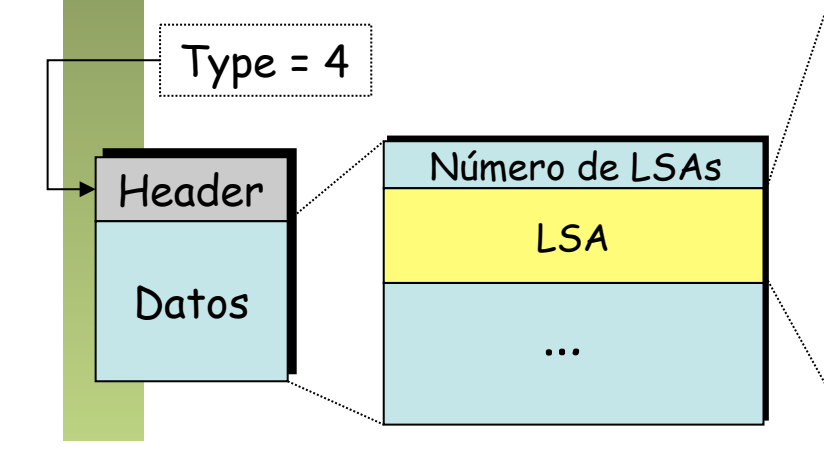

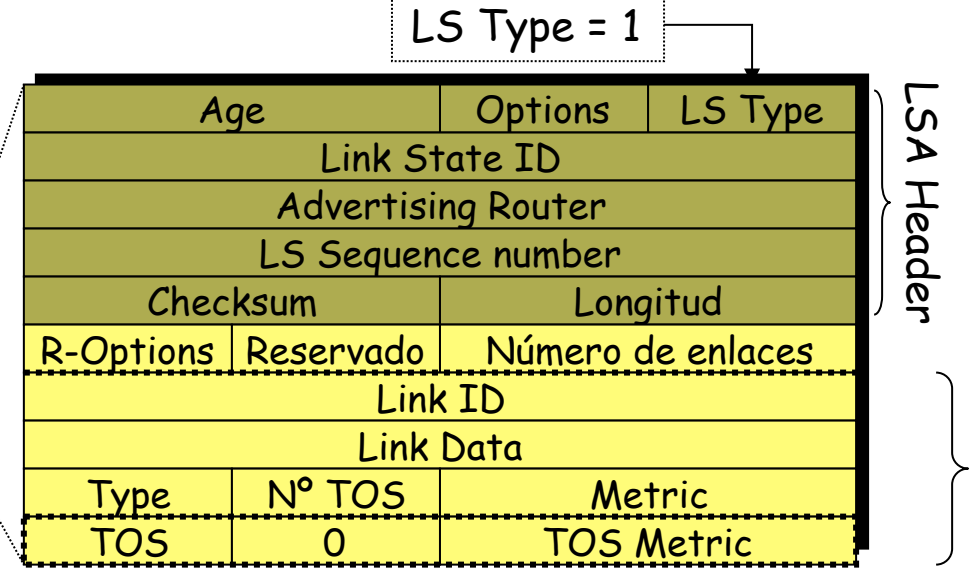

Para cada enlace Para cada enlace

Tecnologías Avanzadas de Red<br>*Área de Ingeniería Telemática* **Tecnologías Avanzadas de Red** *Área de Ingeniería Telemática*

#### Network LSA

- Para redes broadcast o no-broadcast multiacceso
- Enviado por el DR (LSA tipo 2)
- **Máscara**

**Tecnologías Avanzadas de Red** *Área de Ingeniería Telemática*

Tecnologías Avanzadas de Red<br>Área de Ingeniería Telemática

- **Attached Router** 
	- Cada router adyacente al DR en la LAN

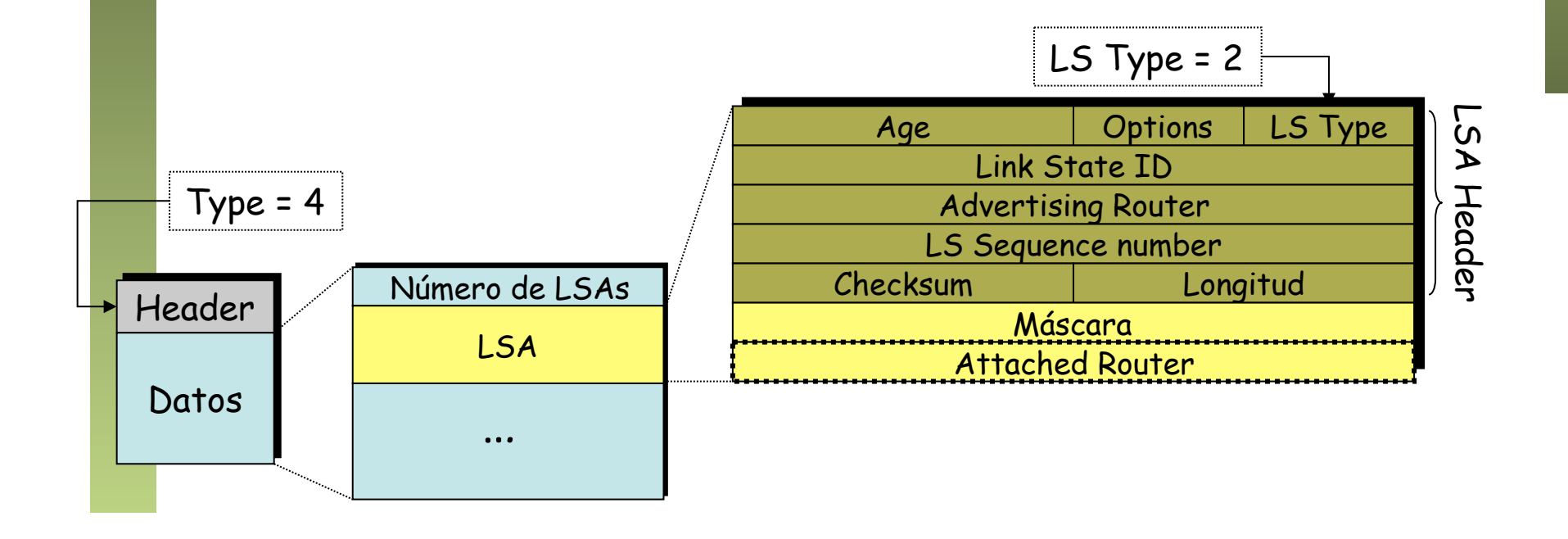

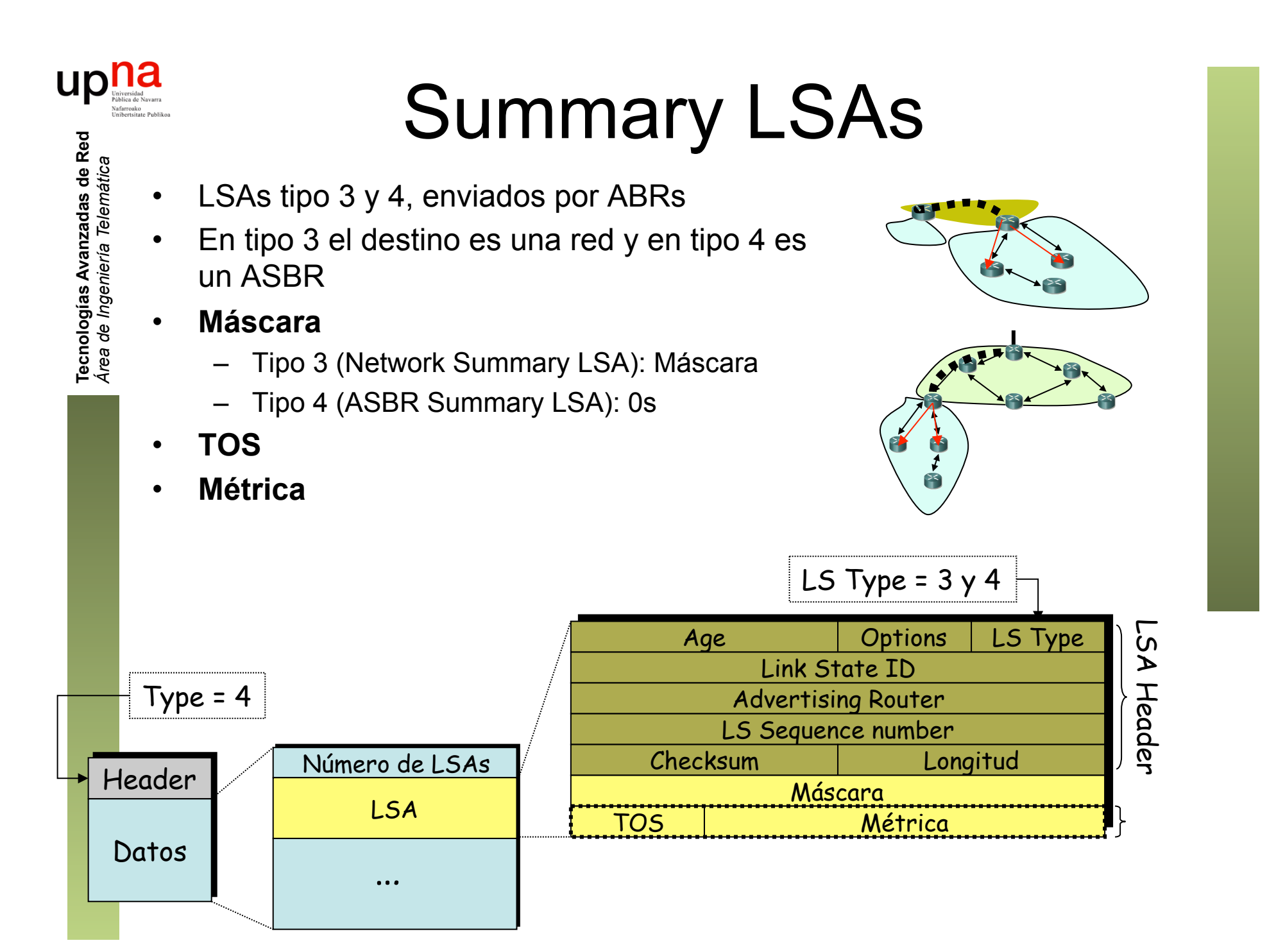

# AS External LSA • Tipo 5, enviado por ASBR refiriendo a destino externo o *default route*

- 
- **Máscara**
- **E**

**Tecnologías Avanzadas de Red** *Área de Ingeniería Telemática*

Tecnologías Avanzadas de Red<br>*Área de Ingeniería Telemática* 

- $E = 0$ : Coste es comparable con el que se usa en el AS
- E = 1 : Coste no es comparable y se considera mayor
- **TOS, Métrica**
- **Forwarding Address** 
	- A qué router hay que reenviar para llegar a ese destino
	- Si es 0s es hacia el ASBR que lo creó
- **External route tag (para el EGP)**
- Llega a todo el AS

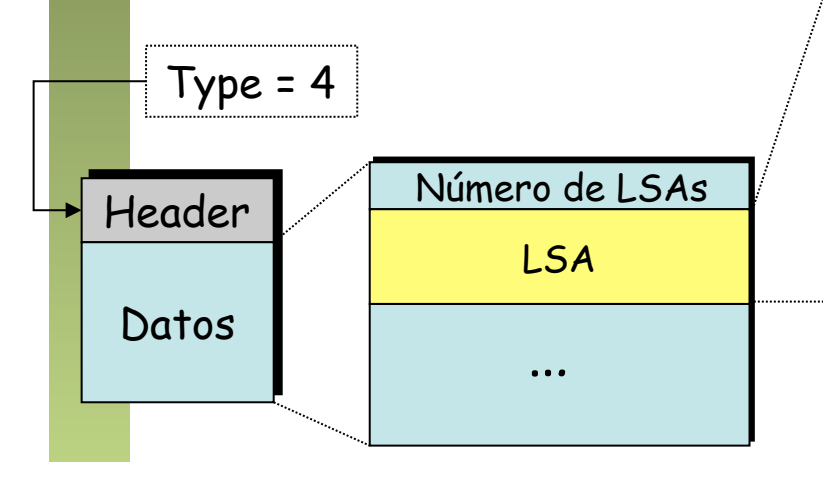

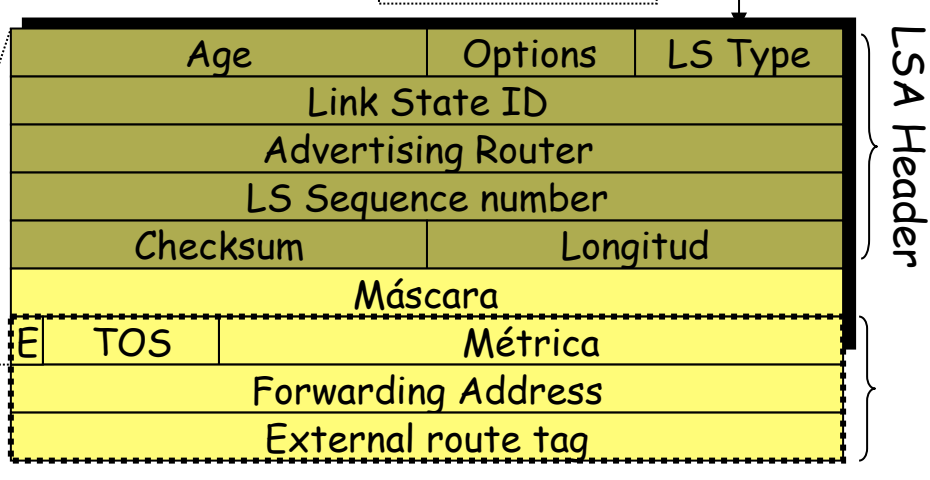

LS Type = 5

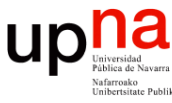

# **Diseminación de LSAs**<br>• Procedimiento de *flooding* descrito anteriormente

- 
- Número de secuencia:
	- Lineal
	- Al alcanzar el máximo ( $S_{max}$ ) manda LSA con secuencia  $S_{max}$  para borrar su LSA de los routers
- *Hello* cada 10s (caducidad 40s)
- Nuevo *LS Update* cada 30 min
- Si en 1h no se actualiza un LSA se borra
- Dentro de cada área, los routers aprenden el coste de sus ABRs a los ASBRs y de los ASBRs a los destinos
- Para que se use un enlace debe ser anunciado por los dos extremos
- Edad:
	- Medida en segundos e incrementada al menos en 1 al reenviarse
	- Máxima: MaxAge (= 1h)
	- Si la alcanza no se usa para calcular rutas
	- Entonces se difunde para eliminarlo de la red

#### Diseminación en redes broadcast

Cuando un router tiene un LSA nuevo que difundir:

- Lo manda a dirección de multicast (*AllDRouters* = 224.0.0.4)
- Leen el paquete el DR y el BDR
- El DR reenvía el LSA por multicast a la LAN (*AllSPFRouters* = 224.0.0.5)
- Los routers envían ACKs (*AllDRouters* = 224.0.0.6)
- DR lleva registro de los ACKs
- Si no recibe un ack retransmite el LSA al router en concreto que no respondió
- El BDR también lleva registro de los ACKs
- Ante un fallo en el DR puede tomar el relevo inmediatamente

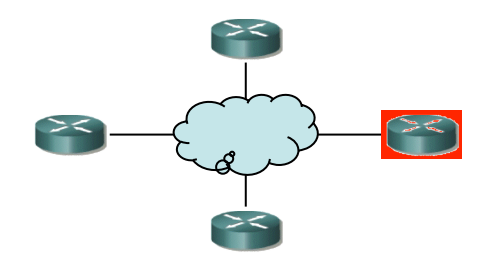

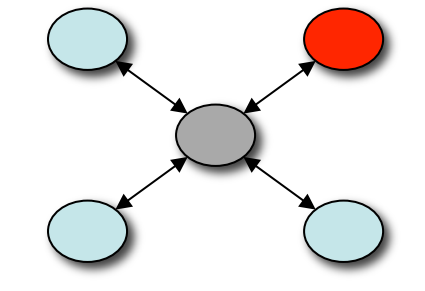

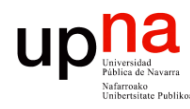

### Cálculo de las rutas

- Emplea *Dijkstra* para calcular las rutas dentro del área
- Entre áreas solo se propaga un resumen, sin detalle de enlaces
- El cálculo de rutas entre áreas es similar a *Distance Vector*
- Existiendo solo 2 niveles en la jerarquía no *deberían* producirse bucles típicos de DV

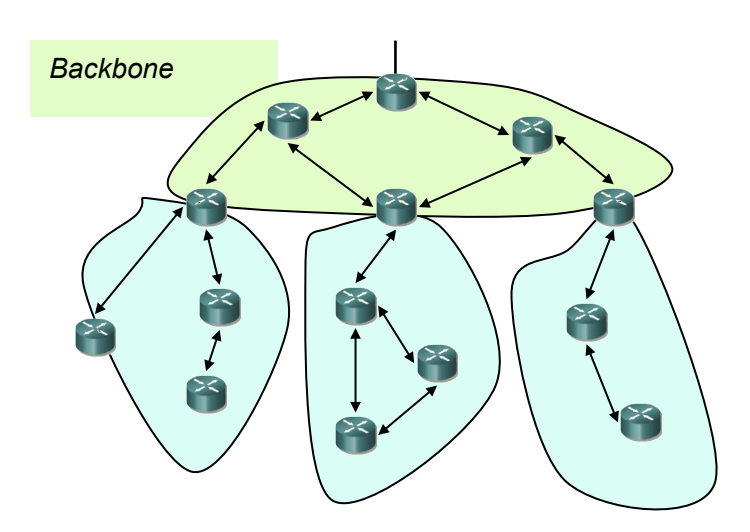

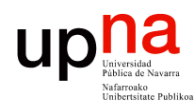

Tecnologías Avanzadas de Red<br>*Área de Ingeniería Telemática* 

## Coste en rutas externas<br>Las métricas pueden tener diferente significado en cada área o AS

- - En tal caso no es posible sumar las métricas para obtener la métrica del camino
- Rutas externas, se distinguen 2 tipos:
	- Tipo 1: la métrica se calcula teniendo en cuenta el camino interior y exterior hasta el destino (LSA tipo 5, E=0)
	- Tipo 2: la métrica únicamente tiene en cuenta el camino exterior hasta el destino (LSA tipo 5, E=1)
- Siempre se prefiere la ruta de tipo 1 de menor coste
- En caso de no existir de tipo 1 se tomará la de tipo 2 de menor coste

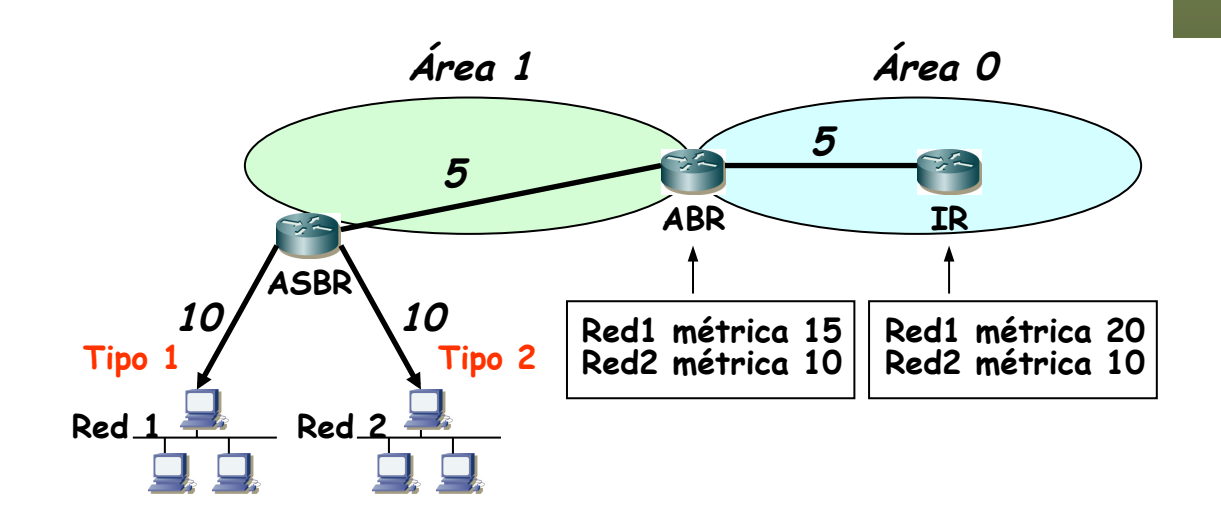

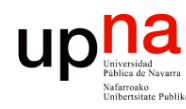

### ECMP

- Tecnologías Avanzadas de Red<br>Área de Ingeniería Telemática **Tecnologías Avanzadas de Red** *Área de Ingeniería Telemática*
- Soporta *Equal Cost MultiPath*
- Si hay dos caminos al destino de coste mínimo puede introducir dos *next-hop*
- Con pequeño cambio se obtienen con *Dijkstra*
- No se especifica cómo usar los dos caminos
- División en cada sentido puede ser diferente (...)

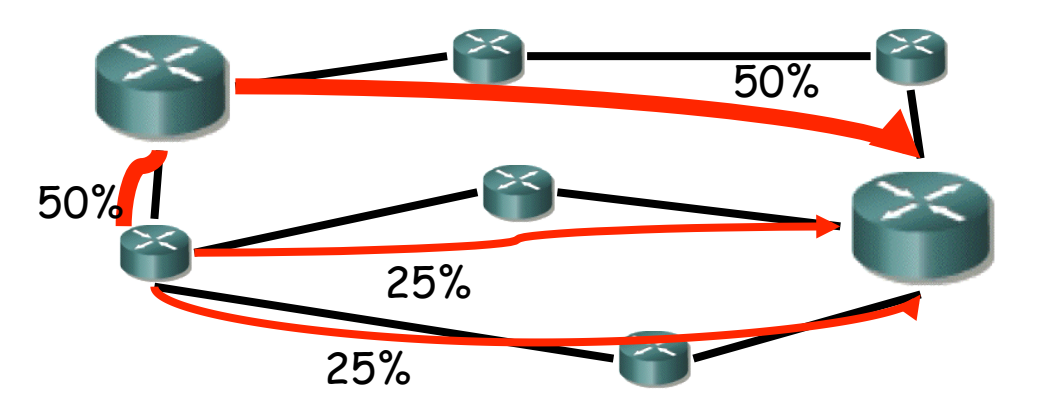

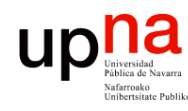

### ECMP

- Soporta *Equal Cost MultiPath*
- Si hay dos caminos al destino de coste mínimo puede introducir dos *next-hop*
- Con pequeño cambio se obtienen con *Dijkstra*
- No se especifica cómo usar los dos caminos
- División en cada sentido puede ser diferente (...)
- Para evitar desorden dentro de cada flujo se suele hacer el balanceo por micro-flujo (ej. sesiones de transporte)
- Se convierte en una división aproximada
- El balanceo no ayuda a la hora del diagnóstico de fallos

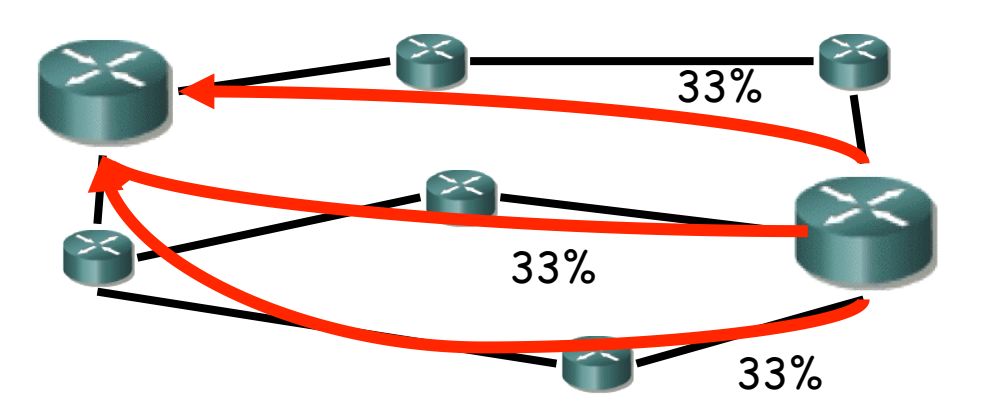

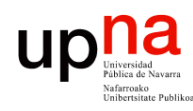

Tecnologías Avanzadas de Red<br>*Área de Ingeniería Telemática* 

- IS-IS<br>• *Intermediate System to* In *Intermetiate System*
- Protocolo de ISO para CNLP
- Directamente sobre nivel 2
- Desarrollado por Digital para su DECnet Phase V
- Link State, classless
- Intermediate System = Router
- Jerarquía:
	- Emplea áreas en dos niveles L1 y L2
	- El tráfico entre áreas debe cruzar el backbone
	- Los routers dentro de un área no conocen rutas de fuera de la misma
	- Los L1/L2 tienen una BD de LSPs para el área y otra para el backbone
	- Los L1/L2 calculan SPF para ambas
- Integrated IS-IS
	- Soporta otros protocolos (IP)
	- Incluso enrutando para IP sus mensajes son sobre CLNP
- Pequeñas diferencias con **OSPF**
- Varias métricas posibles: *Default, Delay, Expense, Error*
- Calcula tabla de rutas independiente para cada métrica
- Máxima *distancia* 1023 aunque se ha ampliado con extensiones a 24bits

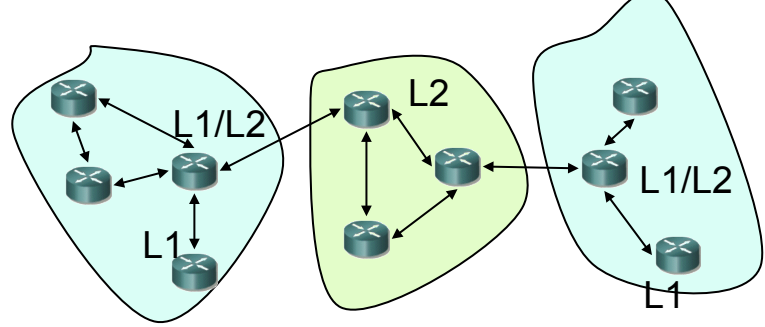

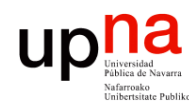

Tecnologías Avanzadas de Red<br>Á*r*ea de *Ingeniería Telemática* 

### Resumen

- OSPF protocolo de enrutamiento LS
- Mayor escalabilidad dividiendo en áreas
- Mensajes *Hello* para detectar vecinos
- Sincronización rápida de base de datos al añadir un nuevo router
- Nuevo esquema de diseminación de LSPs
- **Dijkstra**
- Permite e*qual cost multipath*